### **YAGI Crack (April-2022)**

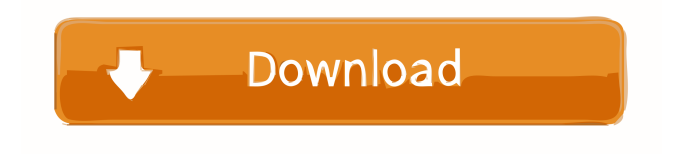

#### **YAGI Download [Updated]**

Included here are details about the product in question and its main features. Visit our website: Software: Blogs Looking for something? Connect With Us Connect with us on social media to stay up to date with the latest from Xilinx, Binary Layer, Mentor, Cadence and other industry leaders! Follow @xilinx on Twitter Subscribe to our YouTube channel for regular Xilinx engineering updates Subscribe to our newsletter to stay up to date with product news and announcements! Xilinx, Inc. (NASDAQ:XLNX) is a software and solutions provider that empowers the innovation of connected life. As a leader in programmable logic, FPGAs and switches, Xilinx creates innovative hardware, software and solutions that enable the communications, automotive, computing, energy, industrial and consumer devices and home appliance industries.Q: How to check if two strings are same except the case of capital letters? I've got the following method in a C# console app. It just checks if the first string equals the second string. Both strings can have capitals and lower cases. But, how can I make this method more robust so that it'll give me some kind of output if the strings are not equal? public static string Compare(string x, string y) { if  $(x == y)$  { return "String is equal"; } else { return "String is not equal"; } } A: You can do something like this: public static string Compare(string x, string y) { if  $(x.Equals(y))$  { return "String is equal"; } else if  $(x.Equals)$ 

#### **YAGI Crack (April-2022)**

It's a powerful software for creating MAC-address filter rules for your network. You can filter MAC addresses in several modes, such as by IP address, subnet mask, etc. You can define rules to block or allow a MAC-address as you need. You can define match conditions, and you

can define multiple MAC-address filter rules. It's great for creating a blocking or allowing rules for various applications on your network, to improve your network's performance. KEYMACRO is a powerful software for creating MAC-address filter rules for your network. You can filter MAC addresses in several modes, such as by IP address, subnet mask, etc. You can define rules to block or allow a MAC-address as you need. You can define match conditions, and you can define multiple MAC-address filter rules. It's great for creating a blocking or allowing rules for various applications on your network, to improve your network's performance. Keyfilter is a powerful tool to create a MAC-address filter rule for your network. You can block or allow any MAC address by using MAC filtering with the help of this software. You can define match conditions, and you can define multiple MAC-address filter rules. It's a powerful tool to create a MAC-address filter rule for your network. You can block or allow any MAC address by using MAC filtering with the help of this software. You can define match conditions, and you can define multiple MAC-address filter rules. It's a powerful tool to create a MAC-address filter rule for your network. You can block or allow any MAC address by using MAC filtering with the help of this software. You can define match conditions, and you can define multiple MAC-address filter rules. It's a powerful tool to create a MAC-address filter rule for your network. You can block or allow any MAC address by using MAC filtering with the help of this software. You can define match conditions, and you can define multiple MAC-address filter rules. It's a powerful tool to create a MAC-address filter rule for your network. You can block or allow any MAC address by using MAC filtering with the help of this software. You can define match conditions, and you can define multiple MAC-address filter rules. The Trial Version of RecordMyDesktop is now active. It lets you choose a registration period of 14 days. After that, you will have to purchase the full version 1d6a3396d6

## **YAGI Crack Incl Product Key For Windows**

Yagi-Uda antennas are among the most effective and popular types of antennas and it is important to know how to properly adjust them. YAGI is a simple software application which enables you to quickly calculate and optimize the design of Yagi antennas, based on the input provided by the user. YAGI gives you a list of values for the antenna's parameters and, based on these values, the program generates the necessary information. You should note that the manufacturer provides free template data for many Yagi antennas. So, you don't need to calculate the values for all parameters. YAGI automatically generates the values. To be able to correctly calculate the parameters of Yagi antennas, you should know which parameter is constant and which ones are variable. The most common parameters are Reflector's diameter, number of elements, spacing between elements, driven element diameter, and spacing between driven elements. If you wish, you can add a tapered driven element or use a larger diameter in the reflector. For this purpose, YAGI has a "manual" option. Once the values for all parameters are added, YAGI calculates the values for all parameters, generates the relevant information and gives you a detailed report with all results. The report includes information such as the Yagi's impedance, gain and efficiency, efficiency in relation to the gain, radiation diagram and gain versus efficiency curve. Another option in this application is to create a file for transmission and reception. When you are ready to do this, you need to select the reference frequency, add the transmit/receive voltage, select the capacitor to be used, specify the polarization, create a sampling point and select the distance from the antenna. YAGI does all the rest. Key features: - Support for reflector, driven and spacing between elements - Support for tapered driven elements - Support for BEC, SMA and N connectors - Support for UHF and microwave frequencies - Support for 40 and 80 MHz - Support for custom frequencies - Support for various types of antennas (Parabolic, Ground plane,...) - Support for circular, elliptical, rectangular and square reflectors - Support for UHF antennas with vertical polarization - Support for antennas with tapering (lens or corrugated) elements - Support for air-filled horns and filled-aluminum Yagi antennas - Support for high-gain antennas - Support for antennas having horizontal or

### **What's New in the?**

Yagi-Uda antennas use multiple reflectors (known as directors) that are separated by a distance of 1/2 wavelength. The point is that each reflector will absorb part of the electromagnetic waves coming from the intended target. If the point where the incident electromagnetic wave is absorbed is directly at the reflector, the waves will be reflected. If this point is moved off, the waves will be absorbed or transmitted. This is known as the doppler effect. The phase shift introduced by each reflector enables the creation of two sets of oscillations. One is fed at the starting point of the reflectors (near field) and the other at the farthest point of the reflectors (far field). The point where the waves are refracted is known as the impedance. Yagi-Uda antennas are used to search for a target which might have a fixed position, by searching the area around its position. If the target is moving, its position is constantly changing and Yagi-Uda antennas are often used in the automotive industry, as they can be used to track a target from a vehicle. Their main strength lies in the fact that they have a high gain, especially in the VHF and UHF frequency ranges. Most of them have an angle of half a wavelength to their main axis and can be extended to three wavelengths. An important aspect to note about Yagi-Uda antennas is that, since they are a special type of antenna, they are difficult to design and calculate. In other words, they can be used to find a target, but not to send or receive data. To sum up, YAGI is an excellent tool to help you learn more about this type of antenna. It is quite easy to learn, but not too user-friendly, so that beginners do not get bogged down in finding the settings. In addition, the app is highly portable, so that you do not have to install it on a computer. Overall, YAGI is an excellent tool to learn more about the various settings of Yagi-Uda antennas. 7 Apr, 2018 3.0 YAGI - Yaagi -Uda Antenna YAGI - Yaagi -Uda Antenna - a really helpful utility for beginning and experienced users A highly portable application, designed to aid beginners and experienced users in learning more about Yagi-Uda antennas. Its use is not restricted to portable receivers or any specific frequency. It will run on any operating system. YAGI Description: Yagi-Uda antennas use multiple reflectors (known as directors) that are separated by a distance of 1/2 wavelength. The point is that each reflector will absorb part of the electromagnetic waves coming from the intended target. If the point where the incident electromagnetic wave is absorbed is directly at the reflector, the waves will be reflected. If

## **System Requirements For YAGI:**

Recommended: Supported: Community Content: Downloads: Choose your platform and download! Currently, the game is only compatible with Windows and Linux, and there's a free demo version. Here you'll find the sources for the content in this release (included in the downloads package). Please read the README file in that archive for instructions on how to compile and install the assets. The credits for the assets in this release are listed below. These credits also show which ones are inspired by other assets that are not

# Related links:

<https://mr-key.com/wp-content/uploads/2022/06/hanyor.pdf>

<https://kapro.com/wp-content/uploads/2022/06/godyama.pdf>

<https://claremontecoforum.org/wp-content/uploads/2022/06/yamawash.pdf>

[https://www.vihaainfosoft.com/wp-content/uploads/2022/06/Codewheel\\_Generator.pdf](https://www.vihaainfosoft.com/wp-content/uploads/2022/06/Codewheel_Generator.pdf)

<https://think-relax.com/copperlicht-sdk-crack-license-keygen-download-march-2022>

<https://mskmidwife.com/sothink-logo-maker-crack/>

[https://biodashofficial.com/wp-content/uploads/2022/06/Screenshot\\_Maker.pdf](https://biodashofficial.com/wp-content/uploads/2022/06/Screenshot_Maker.pdf)

<https://www.slowyogalife.com/netools-crack-lifetime-activation-code-free-winmac-updated-2022/>

<https://thoitranghalo.com/2022/06/07/simkl-3264bit-2022-new/>

<https://vegannebrighton.com/wp-content/uploads/2022/06/harkal.pdf>

[https://ipe888.com/30bd44cc13fa7a30ad813cde1638c46c0edaa38936cbedbaaec9e88888dcad22year30bd44cc13fa7a30ad813c](https://ipe888.com/30bd44cc13fa7a30ad813cde1638c46c0edaa38936cbedbaaec9e88888dcad22year30bd44cc13fa7a30ad813cde1638c46c0edaa38936cbedbaaec9e88888dcad22/30bd44cc13fa7a30ad813cde1638c46c0edaa38936cbedbaaec9e88888dcad22monthnum30bd44cc13fa7a30ad813cde1638c46c0edaa38936cbedbaaec9e88888dcad22/30bd44cc13fa7a30ad813cde1638c46c0edaa38936cbedbaaec9e88888dcad22day30bd44cc13fa7a30ad813cde1638c46c0edaa38936cbedbaaec9e88888dcad22/30bd44cc13fa7a30ad813cde1638c46c0edaa38936cbedbaaec9e88888dcad22postname30bd44cc13fa7a30ad813cde1638c46c0edaa38936cbedbaaec9e88888dcad22/) [de1638c46c0edaa38936cbedbaaec9e88888dcad22/30bd44cc13fa7a30ad813cde1638c46c0edaa38936cbedbaaec9e88888dcad2](https://ipe888.com/30bd44cc13fa7a30ad813cde1638c46c0edaa38936cbedbaaec9e88888dcad22year30bd44cc13fa7a30ad813cde1638c46c0edaa38936cbedbaaec9e88888dcad22/30bd44cc13fa7a30ad813cde1638c46c0edaa38936cbedbaaec9e88888dcad22monthnum30bd44cc13fa7a30ad813cde1638c46c0edaa38936cbedbaaec9e88888dcad22/30bd44cc13fa7a30ad813cde1638c46c0edaa38936cbedbaaec9e88888dcad22day30bd44cc13fa7a30ad813cde1638c46c0edaa38936cbedbaaec9e88888dcad22/30bd44cc13fa7a30ad813cde1638c46c0edaa38936cbedbaaec9e88888dcad22postname30bd44cc13fa7a30ad813cde1638c46c0edaa38936cbedbaaec9e88888dcad22/) [2monthnum30bd44cc13fa7a30ad813cde1638c46c0edaa38936cbedbaaec9e88888dcad22/30bd44cc13fa7a30ad813cde1638c46](https://ipe888.com/30bd44cc13fa7a30ad813cde1638c46c0edaa38936cbedbaaec9e88888dcad22year30bd44cc13fa7a30ad813cde1638c46c0edaa38936cbedbaaec9e88888dcad22/30bd44cc13fa7a30ad813cde1638c46c0edaa38936cbedbaaec9e88888dcad22monthnum30bd44cc13fa7a30ad813cde1638c46c0edaa38936cbedbaaec9e88888dcad22/30bd44cc13fa7a30ad813cde1638c46c0edaa38936cbedbaaec9e88888dcad22day30bd44cc13fa7a30ad813cde1638c46c0edaa38936cbedbaaec9e88888dcad22/30bd44cc13fa7a30ad813cde1638c46c0edaa38936cbedbaaec9e88888dcad22postname30bd44cc13fa7a30ad813cde1638c46c0edaa38936cbedbaaec9e88888dcad22/) [c0edaa38936cbedbaaec9e88888dcad22day30bd44cc13fa7a30ad813cde1638c46c0edaa38936cbedbaaec9e88888dcad22/30bd4](https://ipe888.com/30bd44cc13fa7a30ad813cde1638c46c0edaa38936cbedbaaec9e88888dcad22year30bd44cc13fa7a30ad813cde1638c46c0edaa38936cbedbaaec9e88888dcad22/30bd44cc13fa7a30ad813cde1638c46c0edaa38936cbedbaaec9e88888dcad22monthnum30bd44cc13fa7a30ad813cde1638c46c0edaa38936cbedbaaec9e88888dcad22/30bd44cc13fa7a30ad813cde1638c46c0edaa38936cbedbaaec9e88888dcad22day30bd44cc13fa7a30ad813cde1638c46c0edaa38936cbedbaaec9e88888dcad22/30bd44cc13fa7a30ad813cde1638c46c0edaa38936cbedbaaec9e88888dcad22postname30bd44cc13fa7a30ad813cde1638c46c0edaa38936cbedbaaec9e88888dcad22/) [4cc13fa7a30ad813cde1638c46c0edaa38936cbedbaaec9e88888dcad22postname30bd44cc13fa7a30ad813cde1638c46c0edaa38](https://ipe888.com/30bd44cc13fa7a30ad813cde1638c46c0edaa38936cbedbaaec9e88888dcad22year30bd44cc13fa7a30ad813cde1638c46c0edaa38936cbedbaaec9e88888dcad22/30bd44cc13fa7a30ad813cde1638c46c0edaa38936cbedbaaec9e88888dcad22monthnum30bd44cc13fa7a30ad813cde1638c46c0edaa38936cbedbaaec9e88888dcad22/30bd44cc13fa7a30ad813cde1638c46c0edaa38936cbedbaaec9e88888dcad22day30bd44cc13fa7a30ad813cde1638c46c0edaa38936cbedbaaec9e88888dcad22/30bd44cc13fa7a30ad813cde1638c46c0edaa38936cbedbaaec9e88888dcad22postname30bd44cc13fa7a30ad813cde1638c46c0edaa38936cbedbaaec9e88888dcad22/) [936cbedbaaec9e88888dcad22/](https://ipe888.com/30bd44cc13fa7a30ad813cde1638c46c0edaa38936cbedbaaec9e88888dcad22year30bd44cc13fa7a30ad813cde1638c46c0edaa38936cbedbaaec9e88888dcad22/30bd44cc13fa7a30ad813cde1638c46c0edaa38936cbedbaaec9e88888dcad22monthnum30bd44cc13fa7a30ad813cde1638c46c0edaa38936cbedbaaec9e88888dcad22/30bd44cc13fa7a30ad813cde1638c46c0edaa38936cbedbaaec9e88888dcad22day30bd44cc13fa7a30ad813cde1638c46c0edaa38936cbedbaaec9e88888dcad22/30bd44cc13fa7a30ad813cde1638c46c0edaa38936cbedbaaec9e88888dcad22postname30bd44cc13fa7a30ad813cde1638c46c0edaa38936cbedbaaec9e88888dcad22/)

[http://bookmanufacturers.org/wp-content/uploads/2022/06/Disk\\_and\\_Registry\\_Alert.pdf](http://bookmanufacturers.org/wp-content/uploads/2022/06/Disk_and_Registry_Alert.pdf)

<http://ifurnit.ir/2022/06/07/geist3d-registration-code-pc-windows-2022/>

<https://zakadiconsultant.com/wp-content/uploads/2022/06/varuzach.pdf>

<http://www.yourhomeinbarcelona.com/2022/06/07/tweak-latest/>

<http://barrillos.org/2022/06/07/free-ape-to-ipod-audio-converter-crack-activator-free-win-mac-march-2022/>

<http://mysleepanddreams.com/thebrain-crack-with-license-key/>

<http://revivehopeforhealth.org/simple-phone-book-19-1-1-keygen-full-version-x64/>

<https://tazzakhabar.com/wp-content/uploads/2022/06/rosaniom.pdf>

<http://yogaapaia.it/archives/2910>